## **GRIGALE**

Solaris 11 Advanced SysAdmin Pocket guide (ver 1.3) **www.grigale.com©**

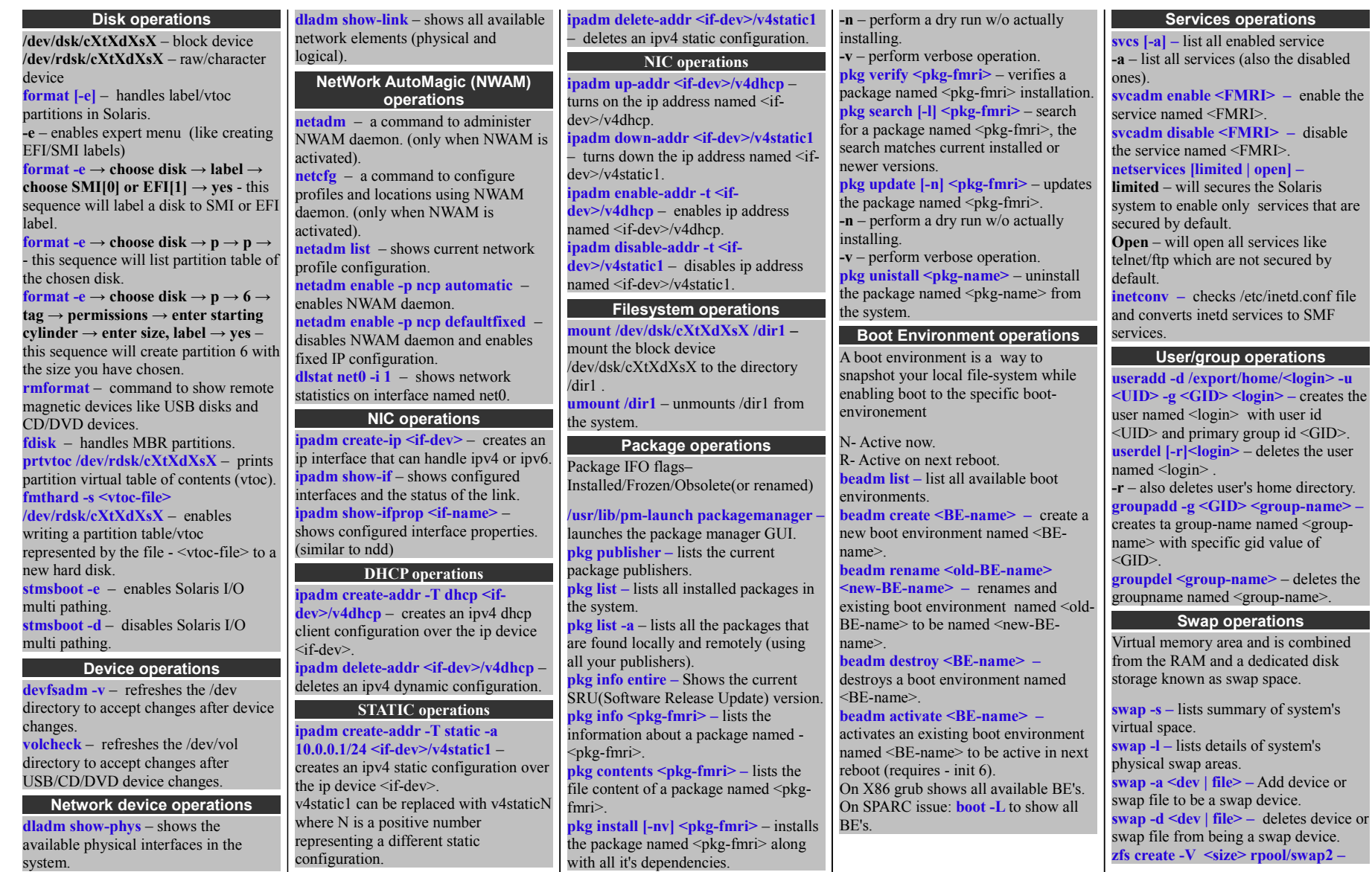

Please mail *info@grigale.com* if you find any errors or typos. Copyright © 2012 Grigale Ltd. This document is licensed under the terms of [Creative Commons Attribution 3.0 License](http://creativecommons.org/licenses/by/3.0/)

## **GRIGALE**

Solaris 11 Advanced SysAdmin Pocket guide (ver 1.3) **www.grigale.com©**

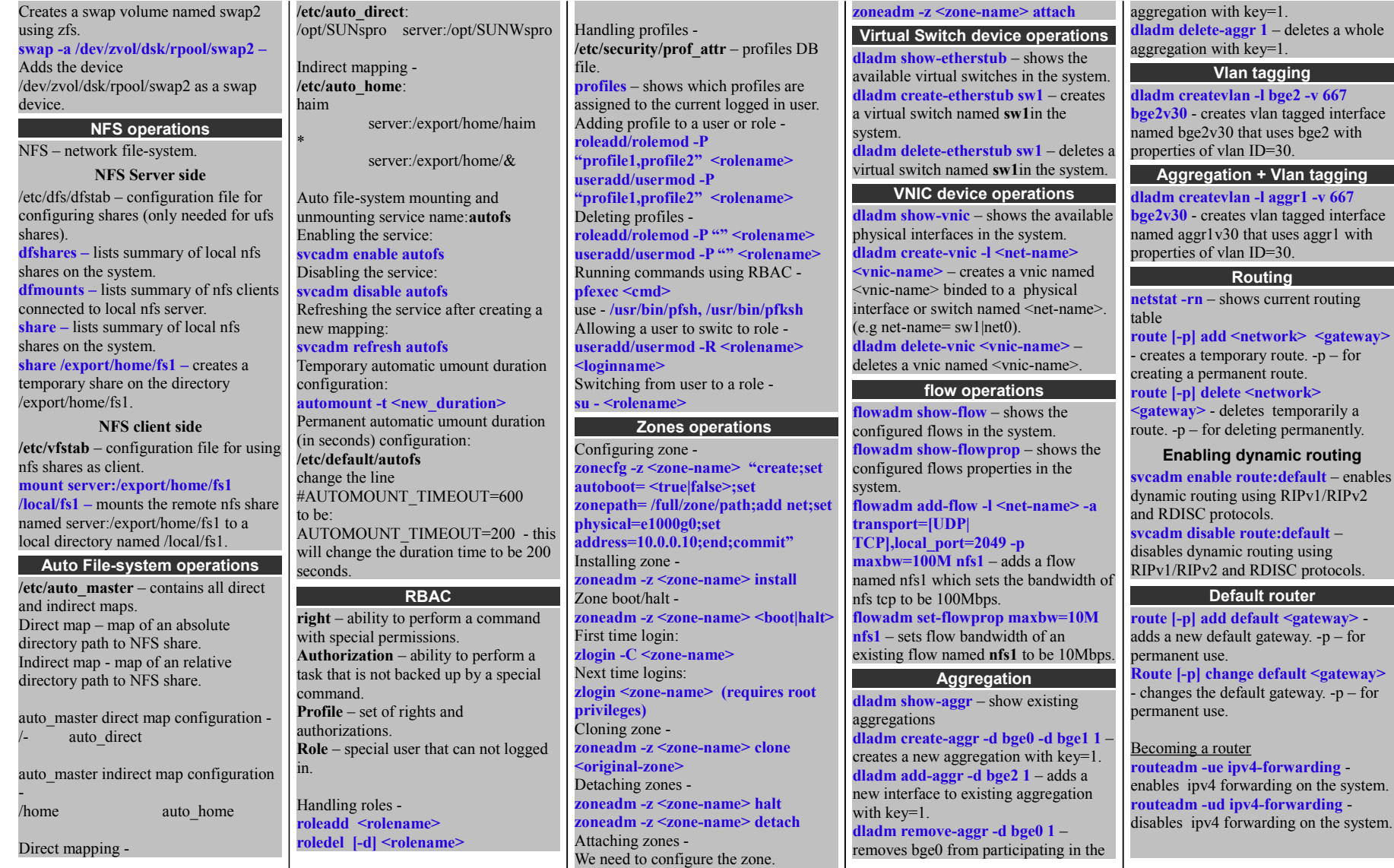